## グルントフォス CDX ガイド

CDX に登録します。-ver.3.0

このガイドでは、会社をCDXシステムに登録する方法について説明します。このプラットフォー ムにより、グルンドフォスに供給する製品のコンプライアンスデータを提供できます。

ご質問がある場合に常にサポートできるように、当社のCDXチームが待機しております。

- REACH/RoHSなどの製品化学コンプライアンスについては、focuslist@grundfos.comまでお問い合わ せください。

- 紛争鉱物コンプライアンスについては、conflictminerals@grundfos.comまでお問い合わせください。

## ガイドの内容:

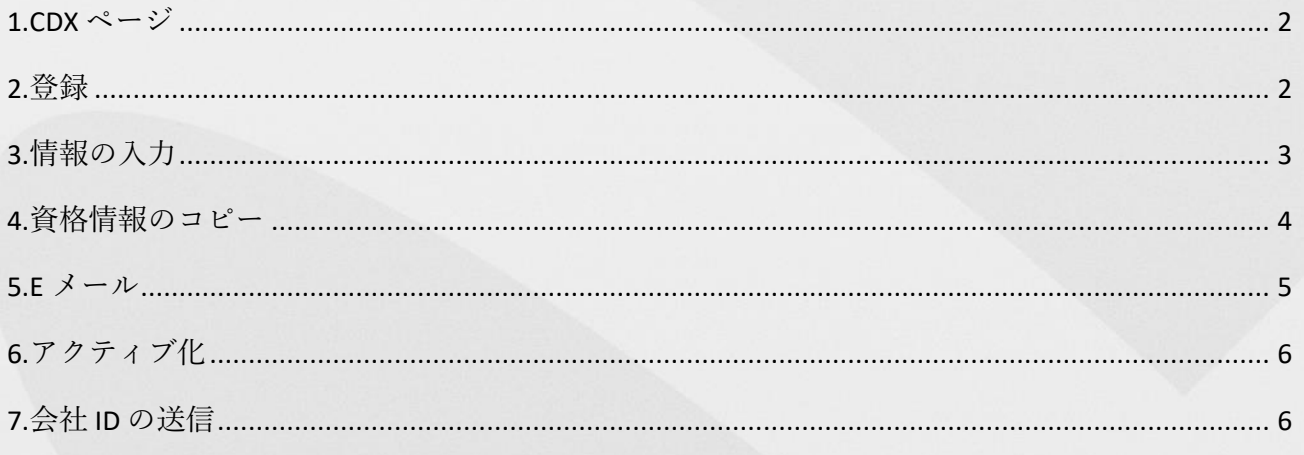

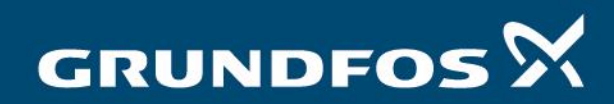

be think innovate

CDX への登録 - バージョン 2.0

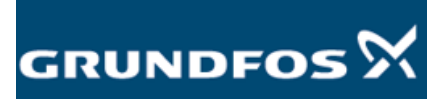

<span id="page-1-1"></span><span id="page-1-0"></span>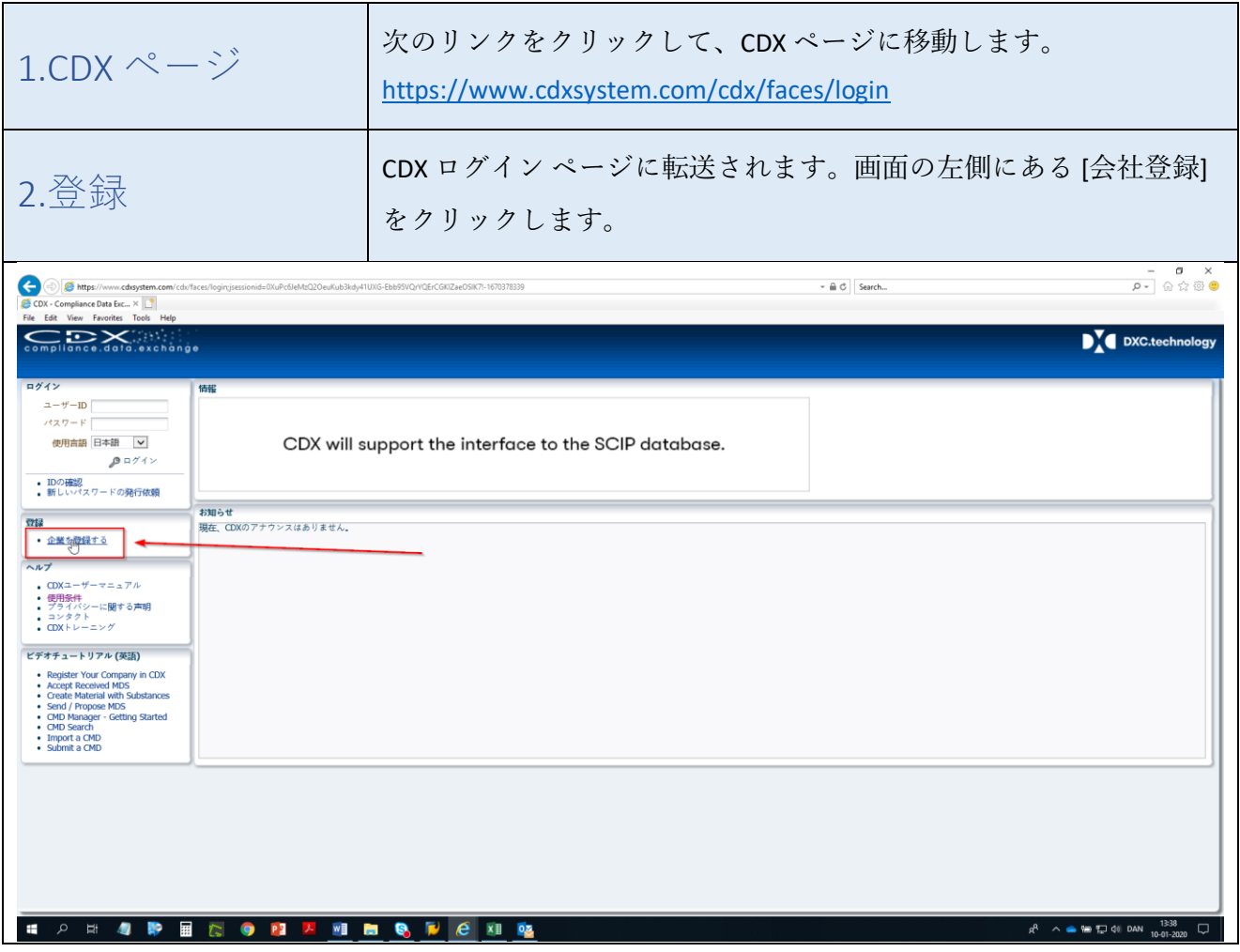

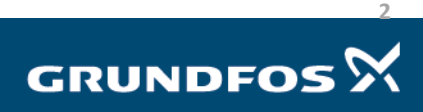

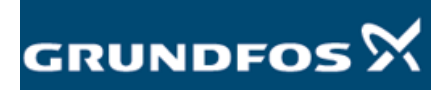

<span id="page-2-0"></span>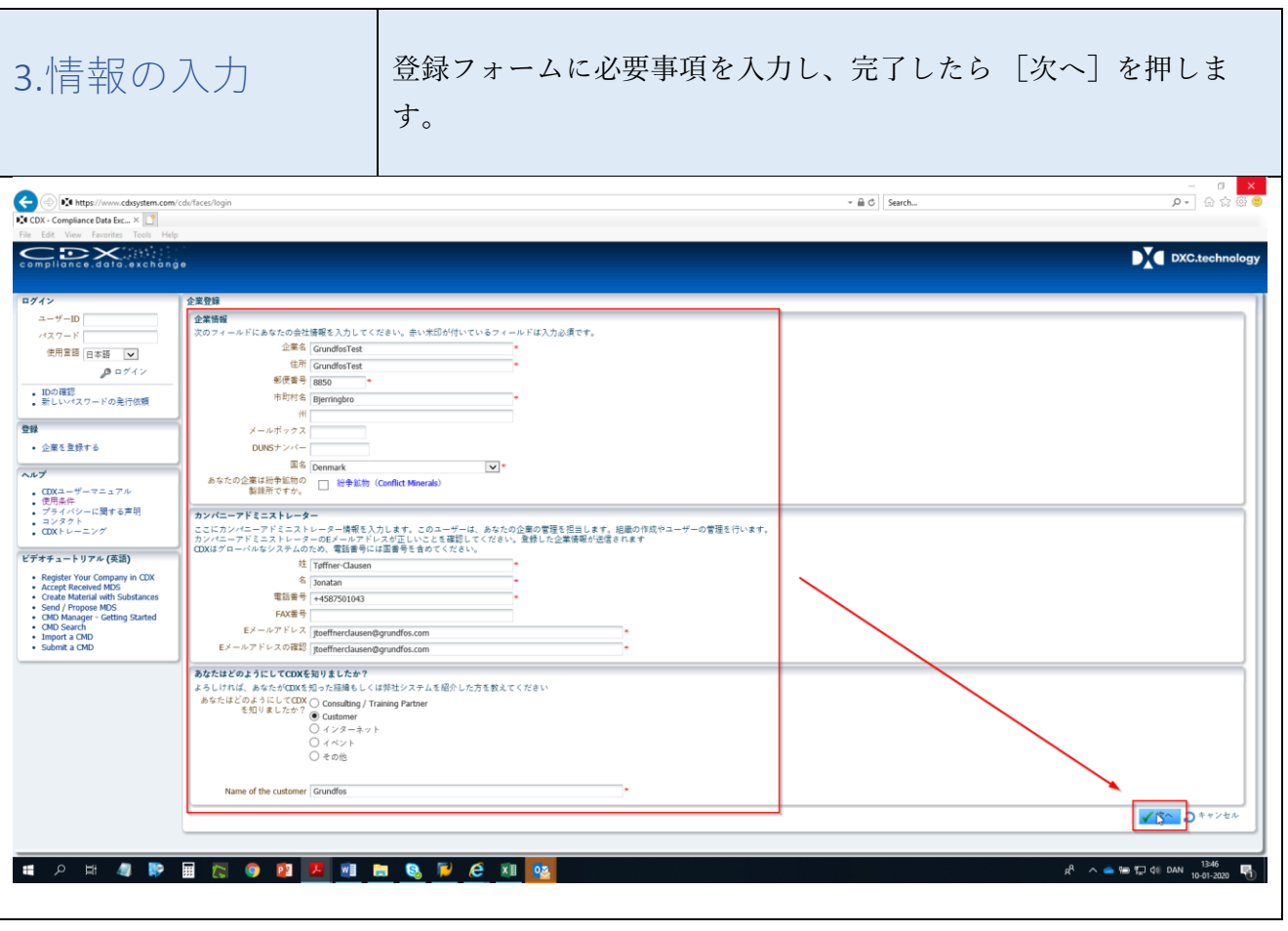

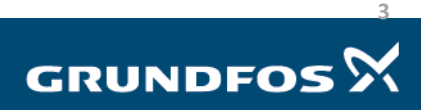

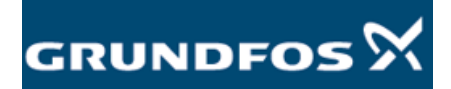

<span id="page-3-0"></span>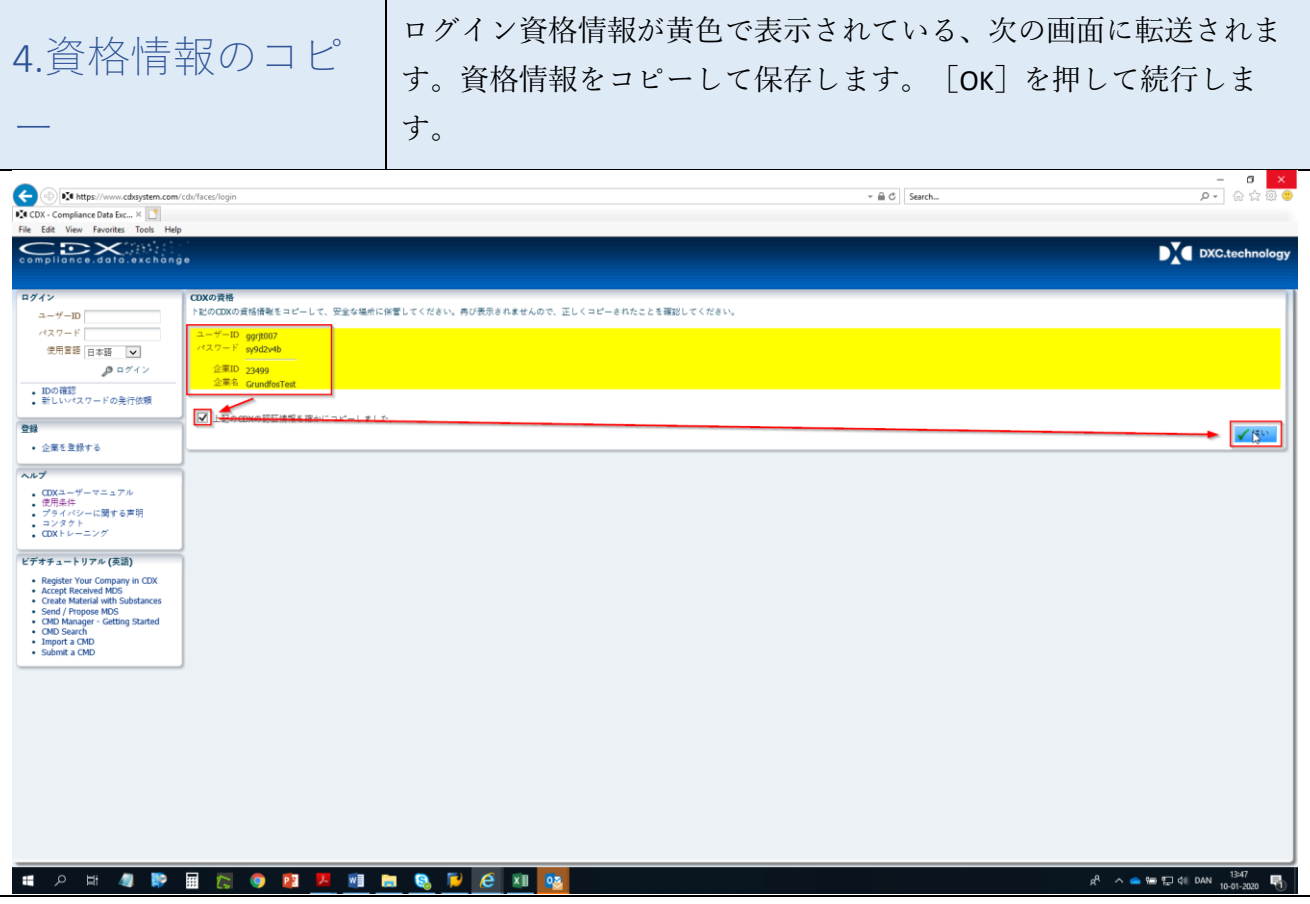

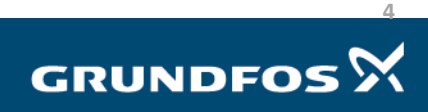

<span id="page-4-0"></span>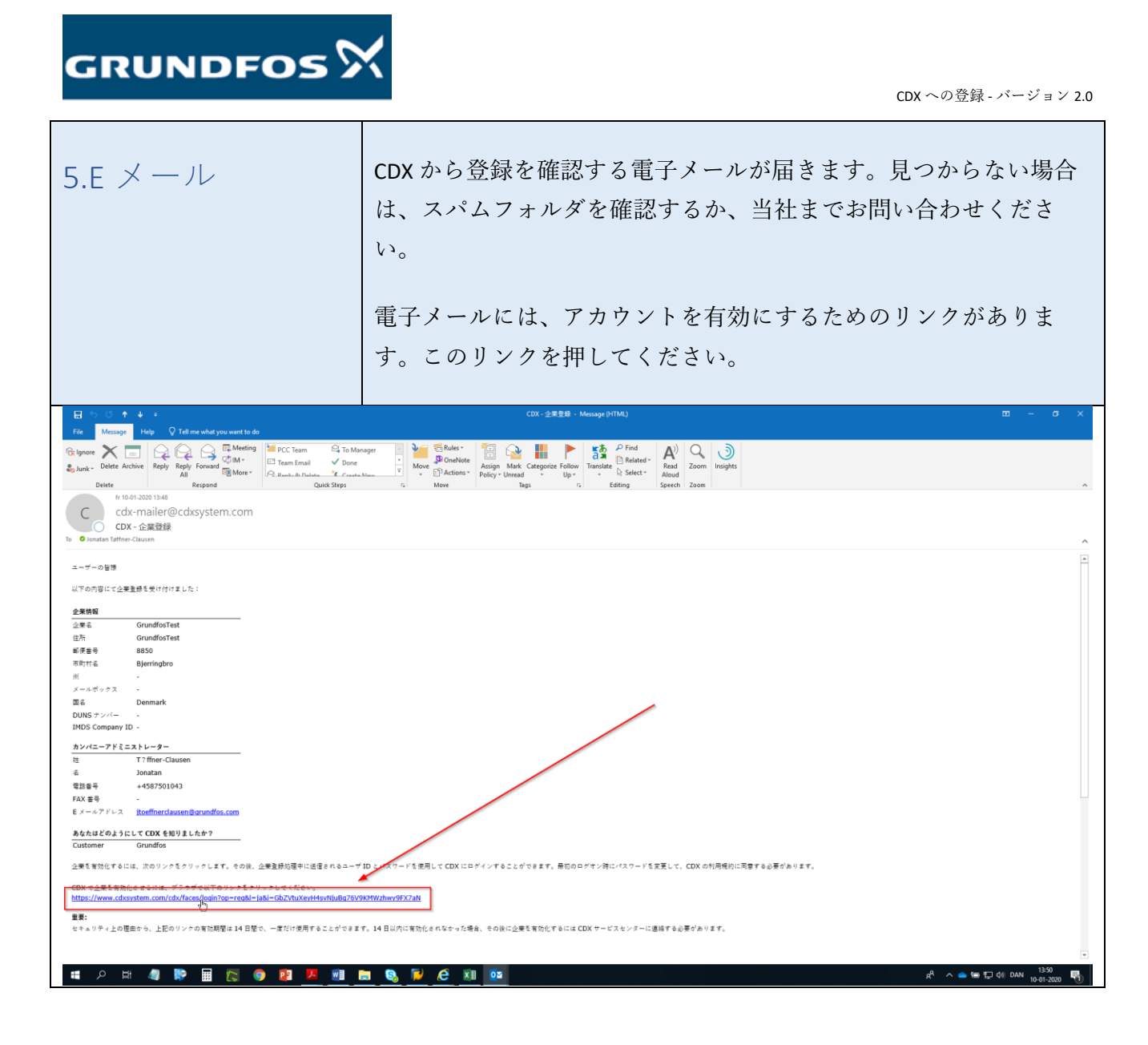

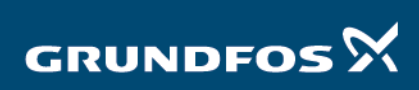

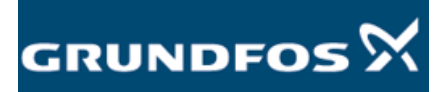

<span id="page-5-1"></span><span id="page-5-0"></span>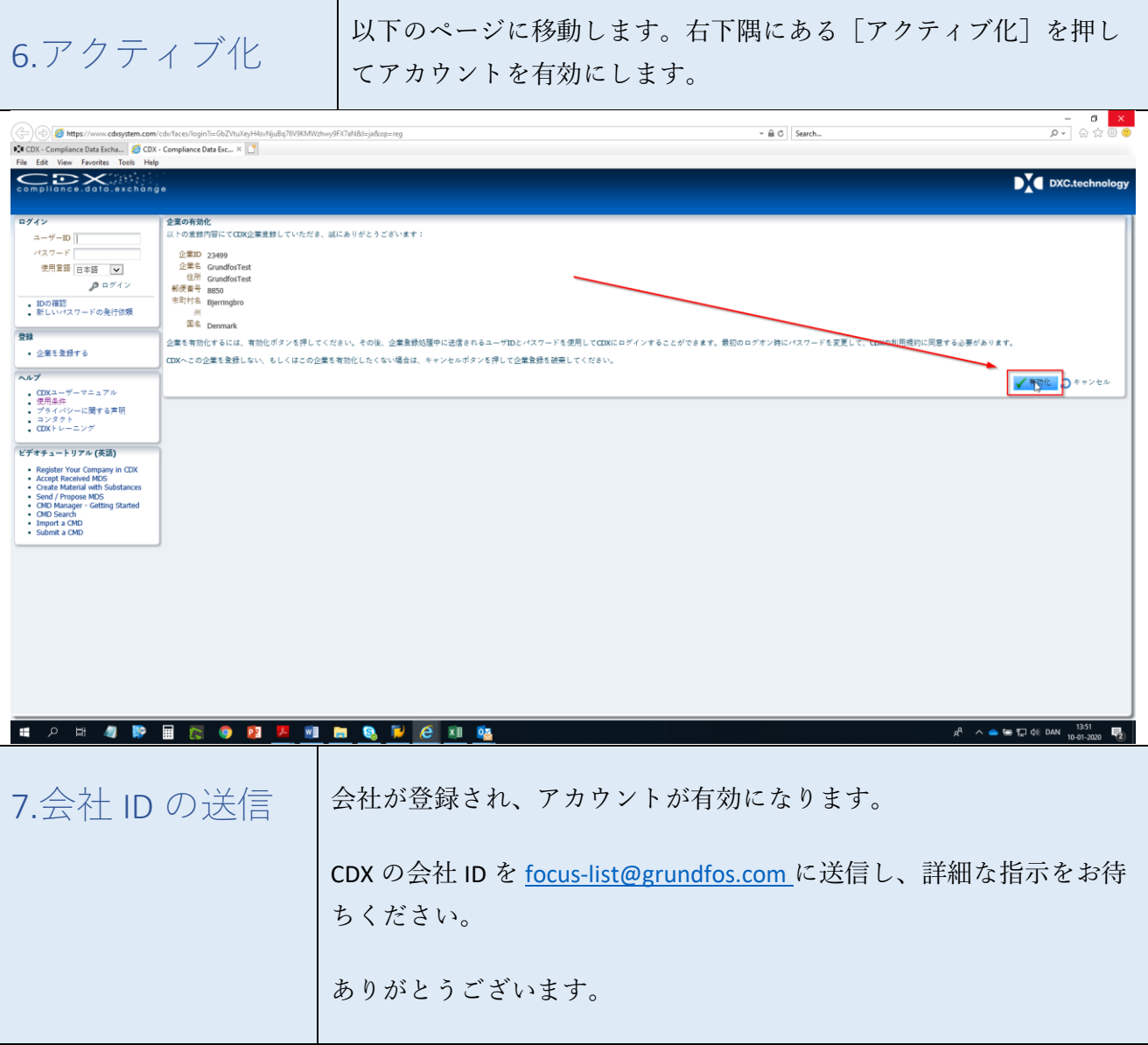

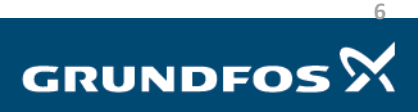